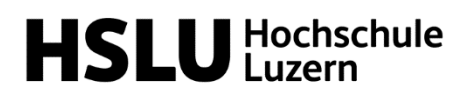

## **Ablauf Fachkurs Programmierung in Python für alle**

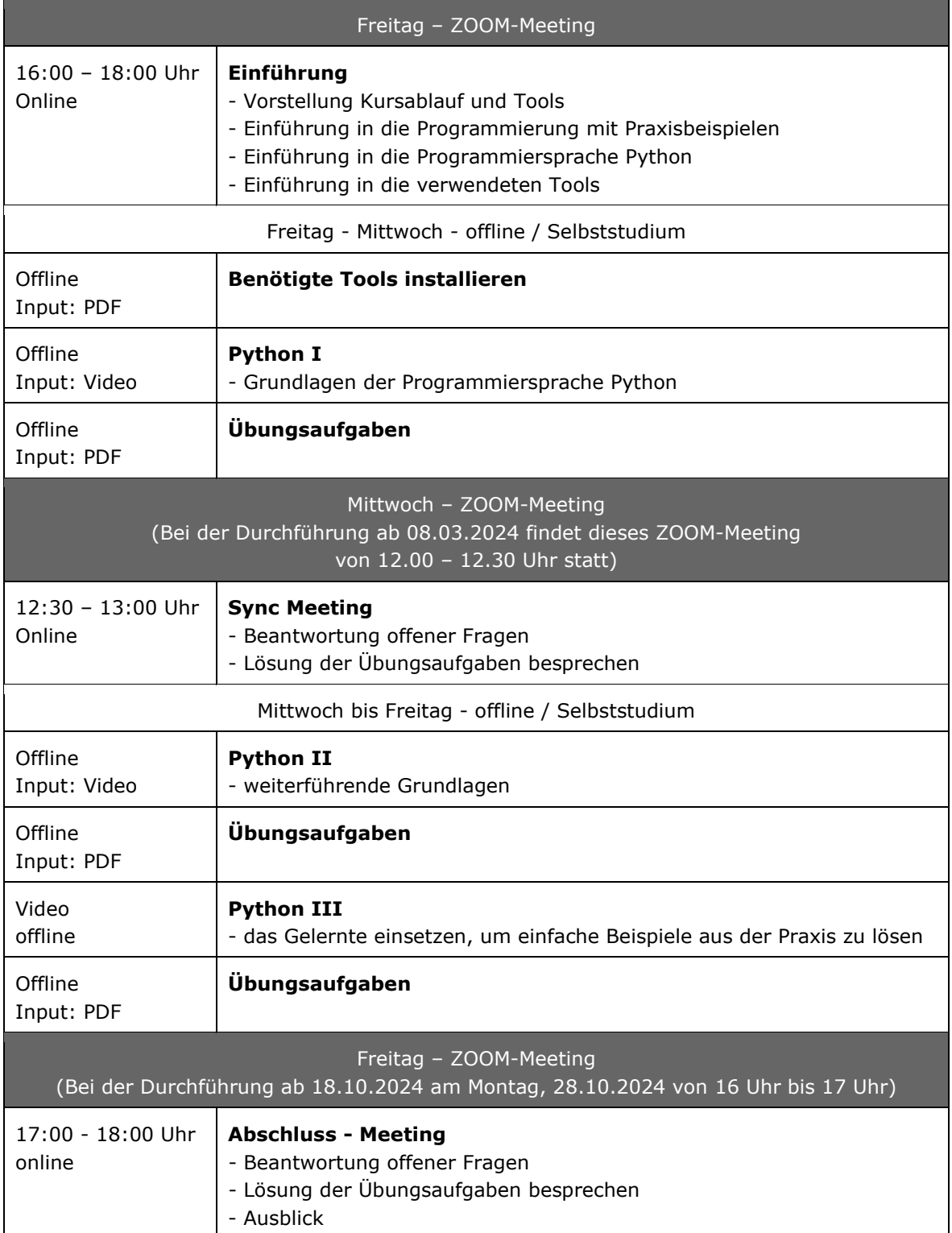